# **CSE 143Lecture 23**

Polymorphism; the Object class

read 9.2 - 9.3

slides created by Marty Stepp and Ethan Apter http://www.cs.washington.edu/143/

# **Polymorphism**

- **polymorphism**: Ability for the same code to be used with different types of objects and behave differently with each.
	- –System.out.println can print any type of object.
		- Each one displays in its own way on the console.
	- $-$  A <code>Scanner</code> can read data from any kind of <code>InputStream.</code>
	- – Every kind of OutputStream can write data, though they might write this to different kinds of sources.

# **Coding with polymorphism**

• A variable of type  $\mathcal T$  can refer to an object of any subclass of  $\mathcal T$ .

**Employee ed** = new Lawyer(); Object otto = new Secretary();

- –You can call any methods from Employee on ed.
- –You can *not* call any methods specific to Lawyer (e.g. sue).

 $\bullet$  When a method is called on ed, it behaves as a  $\mathtt{Lawyer}.$ 

System.out.println(**ed.getSalary()**); **// 50000.0** System.out.println(**ed.getVacationForm()**); **// pink**

# **Polymorphism/parameters**

• You can pass any subtype of a parameter's type.

```
public class EmployeeMain {
   public static void main(String[] args) {
       Lawyer lisa = new Lawyer();
        Secretary steve = new Secretary();
       printInfo(lisa);
       printInfo(steve);
    }
    public static void printInfo(Employee empl) {
        System.out.println("salary = " + empl.qetSalary());
        System.out.println("days =" + empl.getVacationDays());
        System.out.println("form = " + emp1.getVacationForm());
       System.out.println();
    }
}
OUTPUT:salary = 50000.0 salary = 50000.0
```

```
vacation days = 21 vacation days = 10vacation form = pink vacation form = yellow
```
# **Coding with polymorphism**

- We can use polymorphism with classes like OutputStream.
	- –Recall methods common to all OutputStreams:

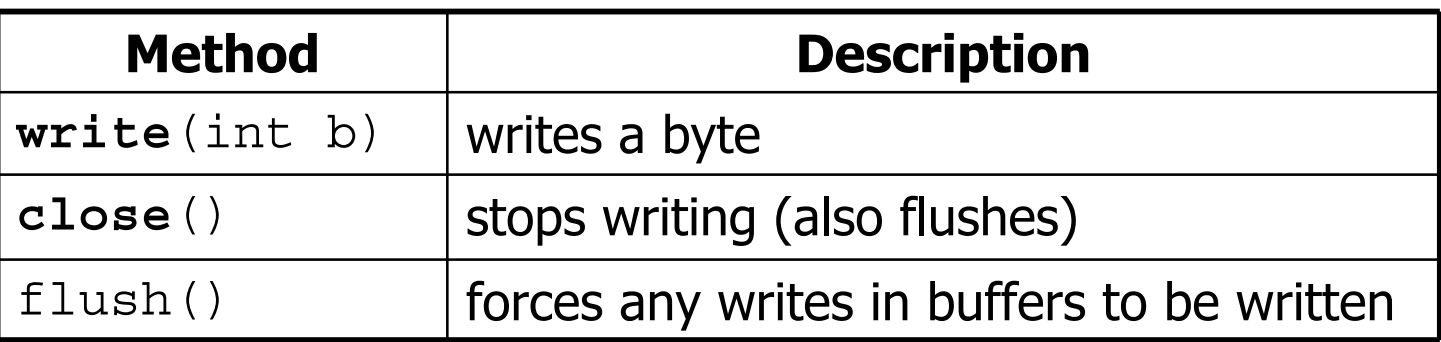

–Recall part of the inheritance hierarchy for OutputStream:

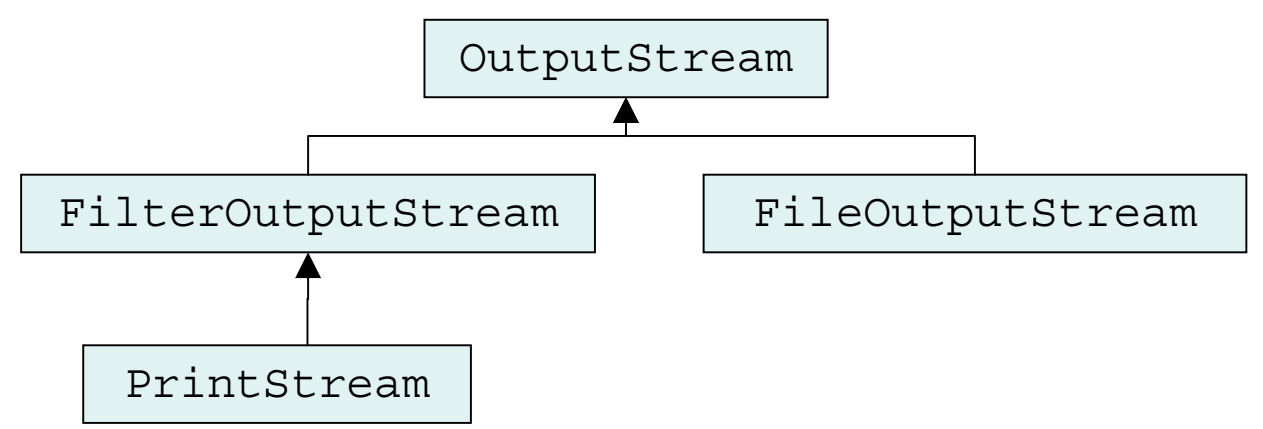

## **Streams and polymorphism**

• A variable of type T can refer to an object of *any subclass* of T.

OutputStream out = new PrintStream(new File("foo.txt")); OutputStream out2 = new FileOutputStream("foo.txt");

- –**You can call any methods from** <code>OutputStream</code> <code>on</code>  $\circ$ ut.
- –You can *not* call methods specific to <code>PrintStream</code> (<code>println).</code> • But how *would* we call those methods on out if we wanted to?

• When out runs a method, it behaves as a PrintStream.

```
out.write(0); // writes a 0 byte to foo.txt
out.close(); // closes the stream to foo.txt
```
# **Polymorphism examples**

• You can use the object's extra functionality by casting.

```
OutputStream out = new PrintStream(new
 File("foo.txt"));
out.write(0); // ok
out.println("hello"); // compiler 
 error((PrintStream) out).println("hello"); // ok
out.close(); // ok
```
• You can't cast an object into something that it is not. Such code might compile, but it will crash at runtime.

 $\bigcap$ utnutStream  $\bigcap$ ut $2$  = new File $\bigcap$ utnutStream("foo txt");

# **Polymorphism mystery**

- 4-5 classes with inheritance relationships are shown.
- A client program calls methods on objects of each class.
	- –Some questions involve type-casting.
	- –Some lines of code are illegal and produce errors.
- You must read the code and determine its output or errors.
	- –For output, you must be precise
	- – For errors, you need only say that an error occurred (not identify what kind of error occurred)

#### • **We always place such a question on our final exams!**

# **Polymorphism mystery**

- Steps to solving polymorphism mystery problems:
	- 1. Look at the variable type. (If there is a cast, look at the casted variable type.) If the variable type does not have the requested method the compiler will report an error.
	- 2. If there was a cast, make sure the casted variable type is compatible with the object type (i.e. ensure the object type is a subclass of the variable type). If they are not compatible, a runtime error (ClassCastException) will occur.
	- 3. Execute the method in question, behaving like the object type. (The variable type and casted variable type no longer matter.)

#### **Exercise**

• Assume that the following classes have been declared:

```
public class Snow { public void method2() {
         System.out.println("Snow 2");
     }
    public void method3() {
         System.out.println("Snow 3");
} }
public class Rain extends Snow { public void method1() {
         System.out.println("Rain 1");
     }
    public void method2() {
         System.out.println("Rain 2");
} }
```
#### **Exercise**

```
public class Sleet extends Snow { public void method2() {
         System.out.println("Sleet 2");
         super.method2();
         method3();
     }
    public void method3() {
         System.out.println("Sleet 3");
} }
public class Fog extends Sleet { public void method1() {
         System.out.println("Fog 1");
     }
    public void method3() {
         System.out.println("Fog 3");
} }
```
#### **Exercise**

What happens when the following examples are executed?

• Example 1:

```
Snow var1 = new Sleet();
var1.method2();
```
• Example 2:

```
Snow var2 = new Rain();
var2.method1();
```
• Example 3:

```
Snow var3 = new Rain();
((Sleet) var3).method3();
```
## **Technique 1: diagram**

• Diagram the classes from top (superclass) to bottom.

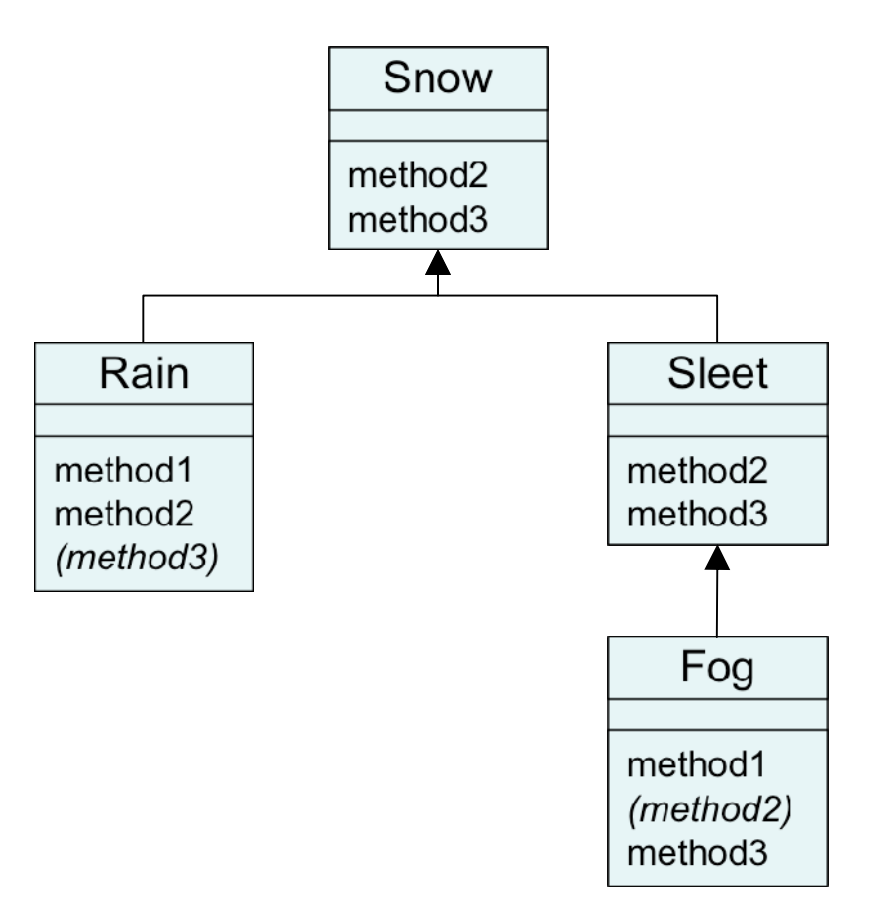

## **Technique 2: table**

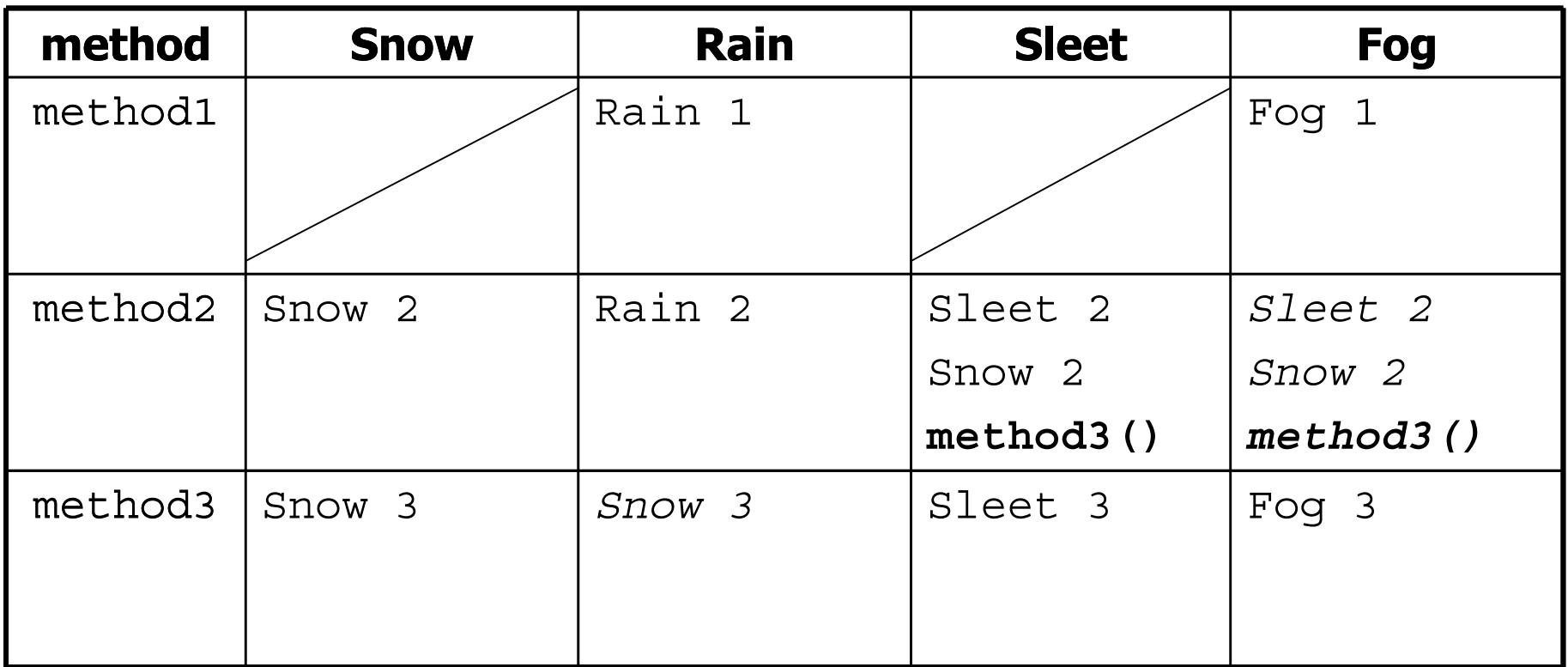

Italic - inherited behavior

**Bold** - dynamic method call

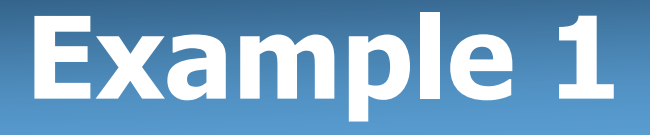

• Example:

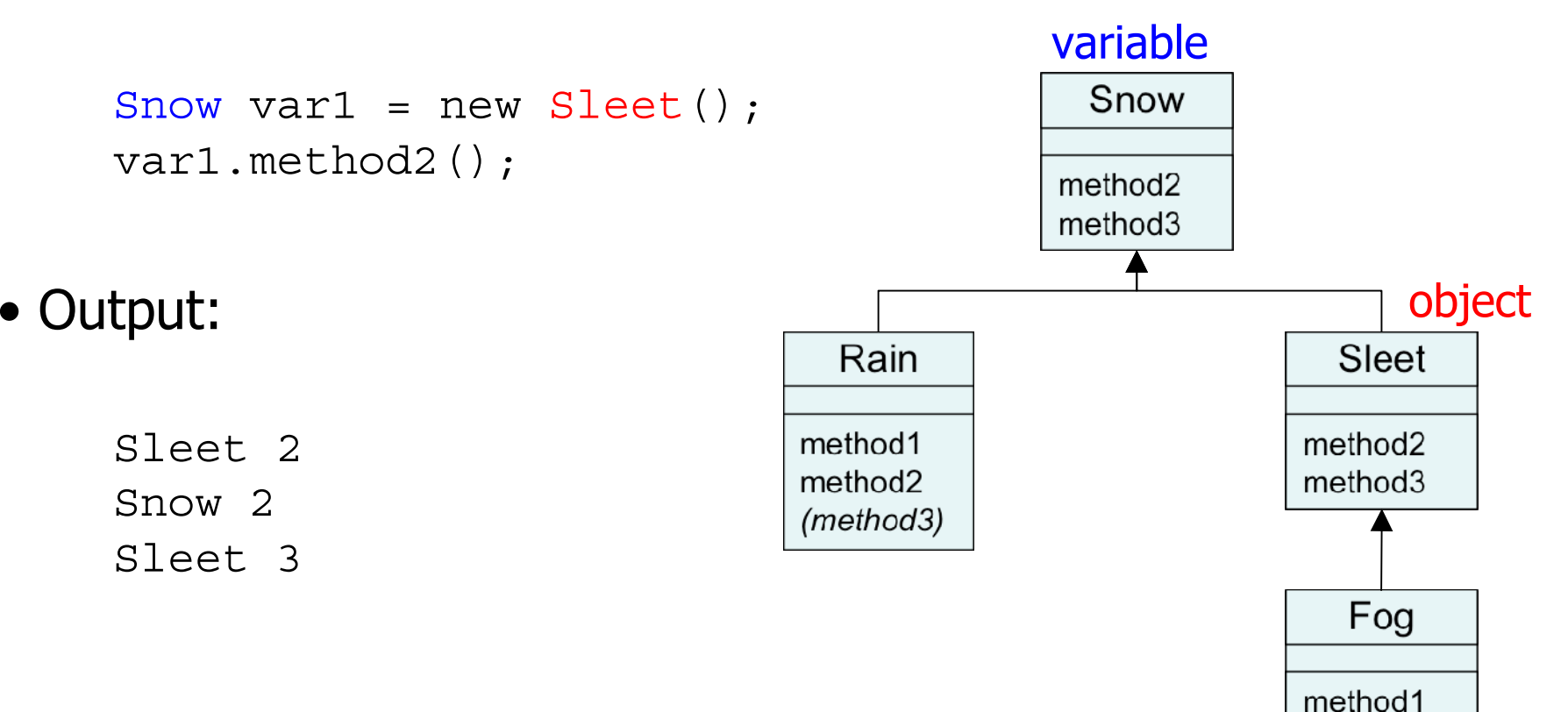

(method2) method3

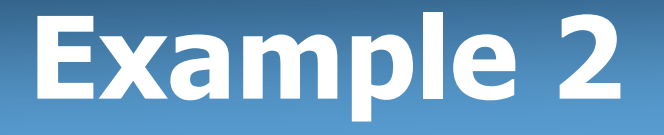

• Example:

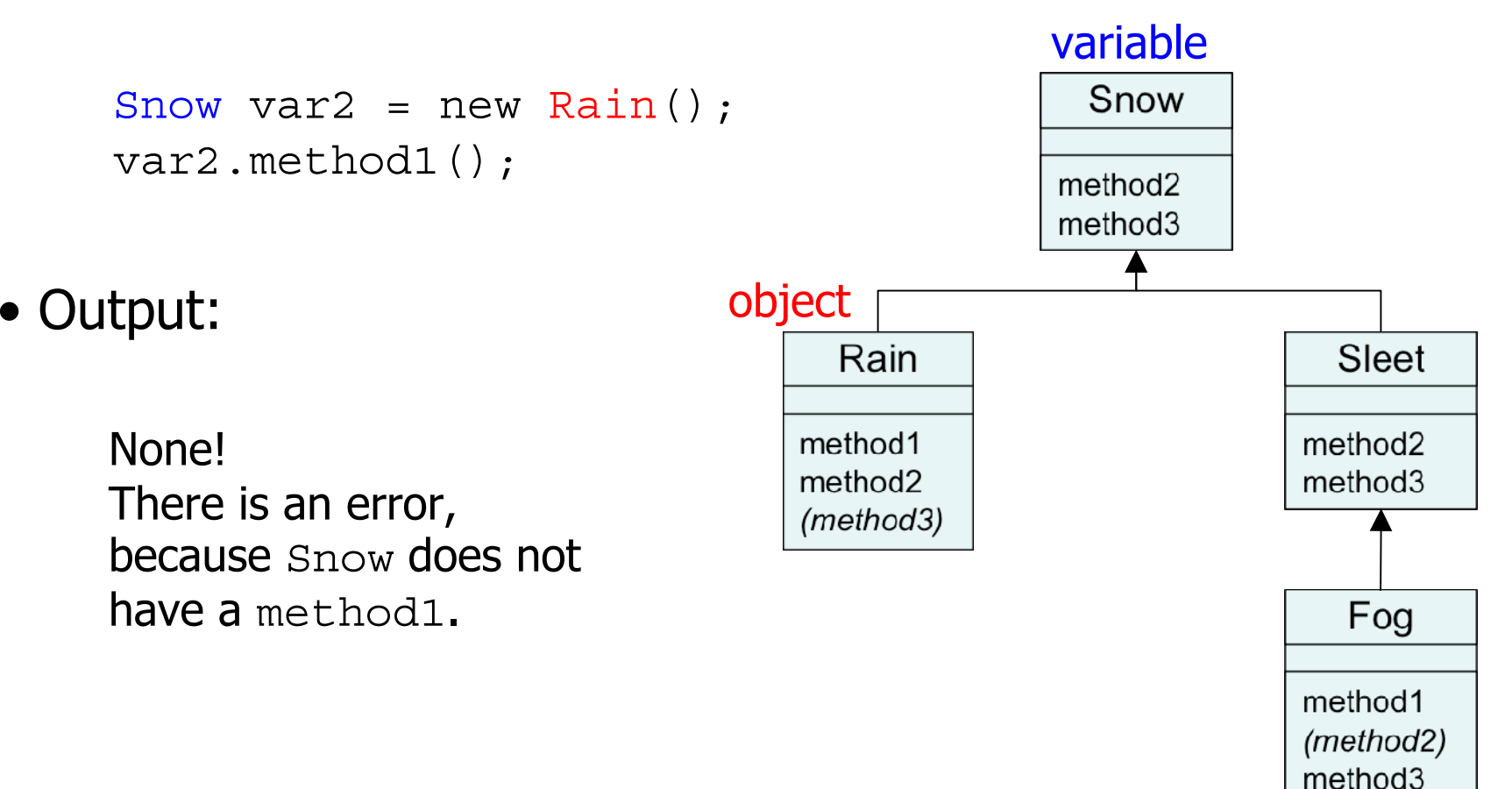

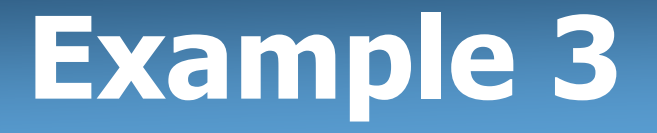

• Example:

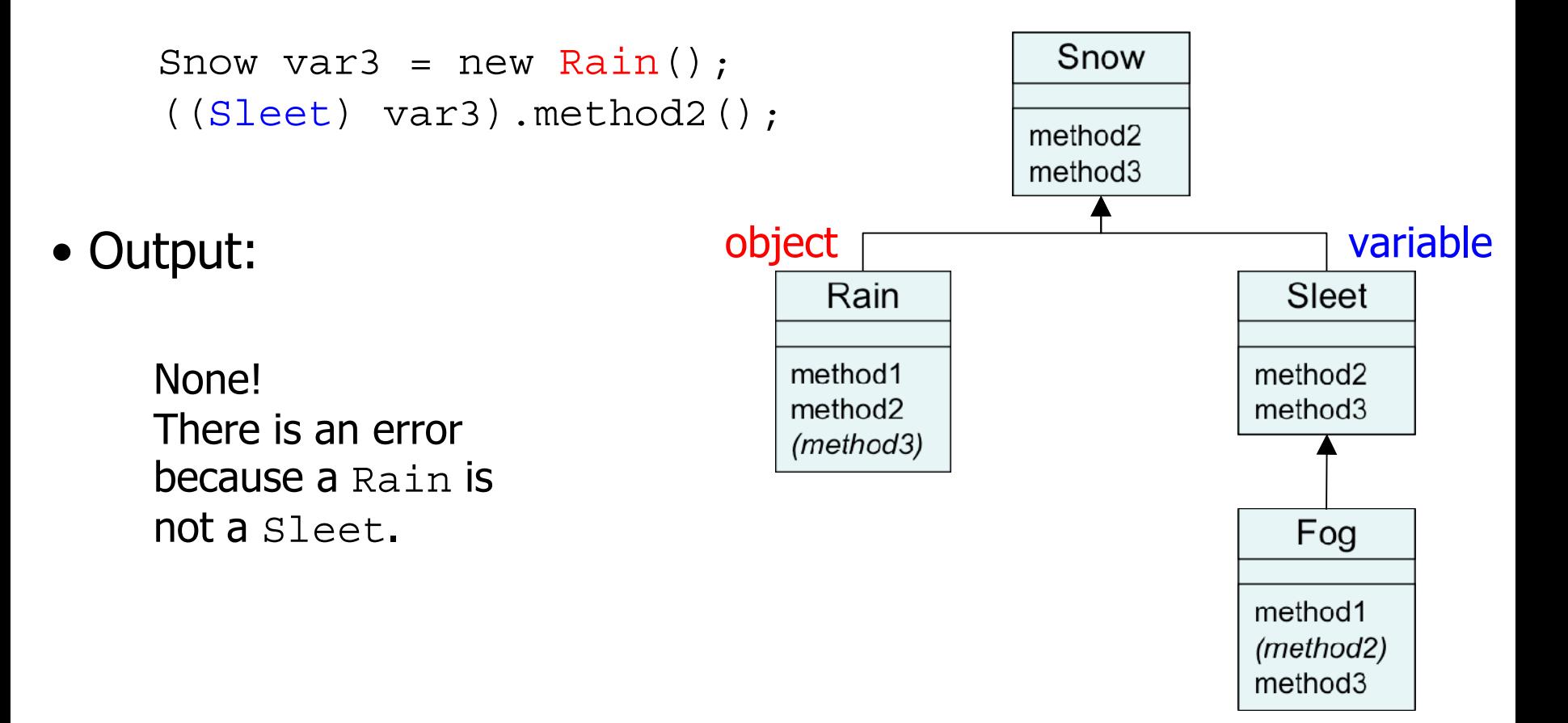

## **The Object class**

read 9.3

#### **Class Object**

- All types of objects have a superclass named Object.
	- –Every class implicitly extends Object
- The Object class defines several methods:
	- – public String toString() Returns a text representation of the object, often so that it can be printed.
	- – public boolean equals(Object other) Compare the object to any other for equality. Returns  $\mathtt{true}$  if the objects have equal state.

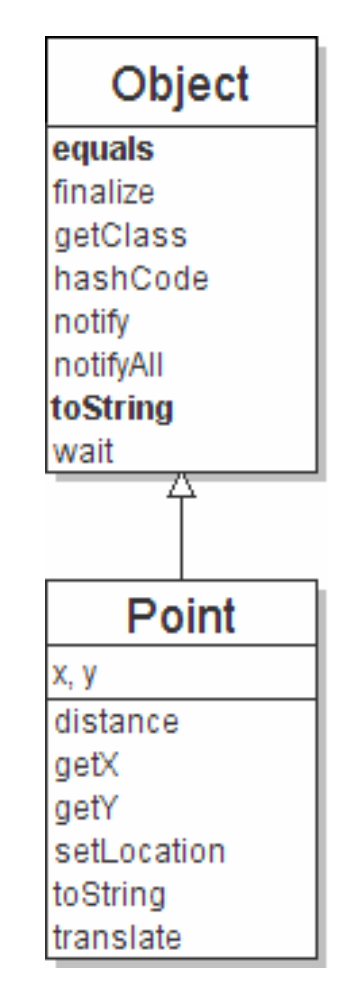

### **Object variables**

• You can store any object in a variable of type Object.

```
Object o1 = new Point (5, -3);
Object o2 = "hello there";
Object o3 = new Scanner(System.in);
```
• An Object variable only knows how to do general things.

```
String s = o1.toString(); // ok
int len = o2.length(); // error
String line = o3.nextLine(); // error
```
• You can write methods that accept an Object parameter.

```
public void checkForNull(Object o) {
    if (o == null) {
        throw new IllegalArgumentException();
    }
}
```
# **Recall: comparing objects**

• The == operator does not work well with objects. == compares references to objects, not their state. It only produces  $true$  when you compare an object to itself.

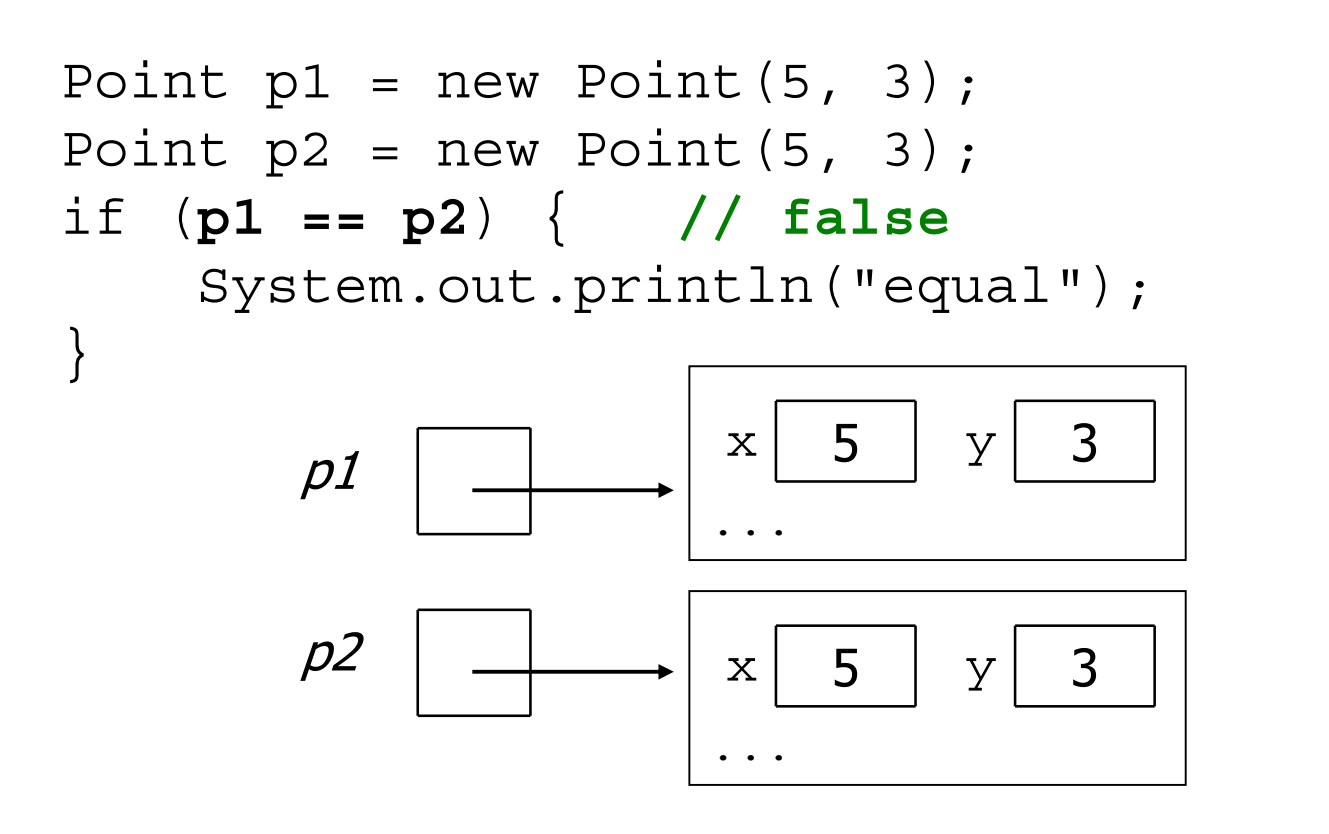

### **The equals method**

• The equals method compares the state of objects.

```
if (str1.equals(str2)) {
    System.out.println("the strings are equal");
}
```
• But if you write a class, its equals method behaves like ==

```
if (p1.equals(p2)) { // false :-(
   System.out.println("equal");
}
```
- –This is the behavior we inherit from class  $\circ$ bject.
- –Java doesn't understand how to compare Points by default.

## **Flawed equals method**

- We can change this behavior by writing an equals method.
	- Ours will *override* the default behavior from class  $\circ$ bject.
	- – The method should compare the state of the two objects and return  $\texttt{true}$  if they have the same x/y position.
- A flawed implementation:

```
public boolean equals(Point other) {
    if (x == other.x & x == other.y)return true;
     } else {
        return false;
    }
}
```
## **Flaws in our method**

• The body can be shortened to the following:

```
// boolean zen
return x == other.x & \& y == other.y;
```
• It should be legal to compare a Point to any object (not just other Points):

```
// this should be allowed
Point p = new Point(7, 2);
if (p.equals("hello")) { // false
    ...
```
–equals should always return false if a non-Point is passed.

#### **equals and Object**

#### public boolean equals(**Object name**) { **statement(s) that return a boolean value** ;

–The parameter to equals must be of type Object.

}

- –Object is a general type that can match any object.
- –Having an Object parameter means any object can be passed.
	- If we don't know what type it is, how can we compare it?

## **Another flawed version**

• Another flawed equals implementation:

```
public boolean equals(Object o) {
    return x == 0.x dx y == 0.y;}
```
• It does not compile:

```
Point.java:36: cannot find symbol
symbol : variable x
location: class java.lang.Object
return x == o.x && y == o.y;
             ^
```
–The compiler is saying,

"" $\circ$  could be any object. Not every object has an  $\mathrm{x}$  field."

## **Type-casting objects**

• Solution: *Type-cast* the object parameter to a Point.

```
public boolean equals(Object o) {
    Point other = (Point) o;
    return x == other.x & x == other.y;}
```
- Casting objects is different than casting primitives.
	- –Really casting an Object reference into a Point reference.
	- –Doesn't actually change the object that was passed.
	- –Tells the compiler to *assume* that o refers to a Point object.

# **Casting objects diagram**

#### • Client code:

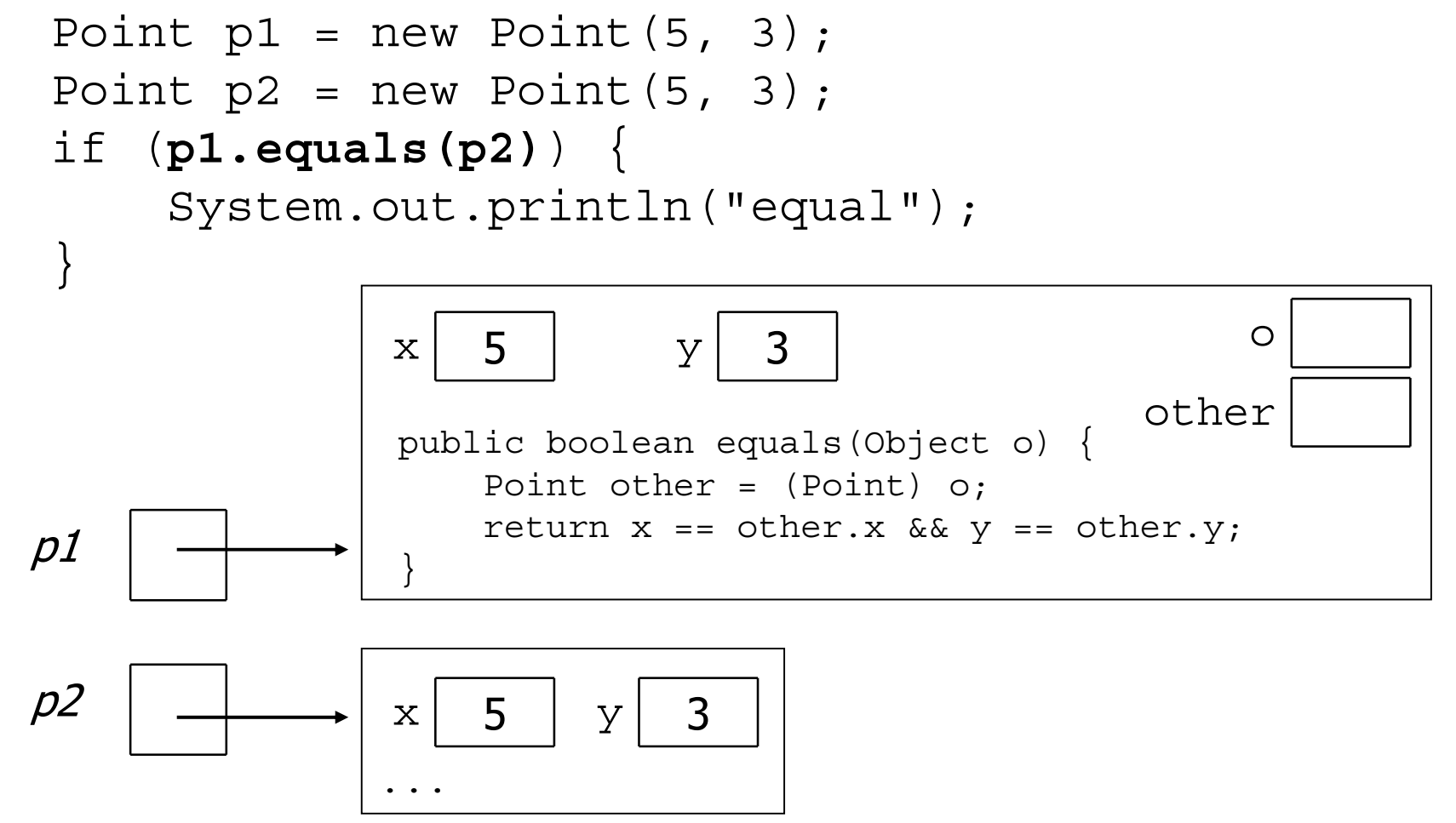

# **Comparing different types**

```
Point p = new Point(7, 2);
if (p.equals("hello")) { // should be false
    ...}
```
– Currently our method crashes on the above code: Exception in thread "main" java.lang.ClassCastException: java.lang.String at Point.equals(Point.java:25) at PointMain.main(PointMain.java:25)

– The culprit is the line with the type-cast: public boolean equals(Object o) { Point other = (Point) o;

### **The instanceof keyword**

- if (**variable** instanceof **type**) { **statement(s)**; }
- Asks if a variable refersto an object of a given type.
	- Used as a boolean test.

String s = "hello"; Point  $p = new Point()$ ;

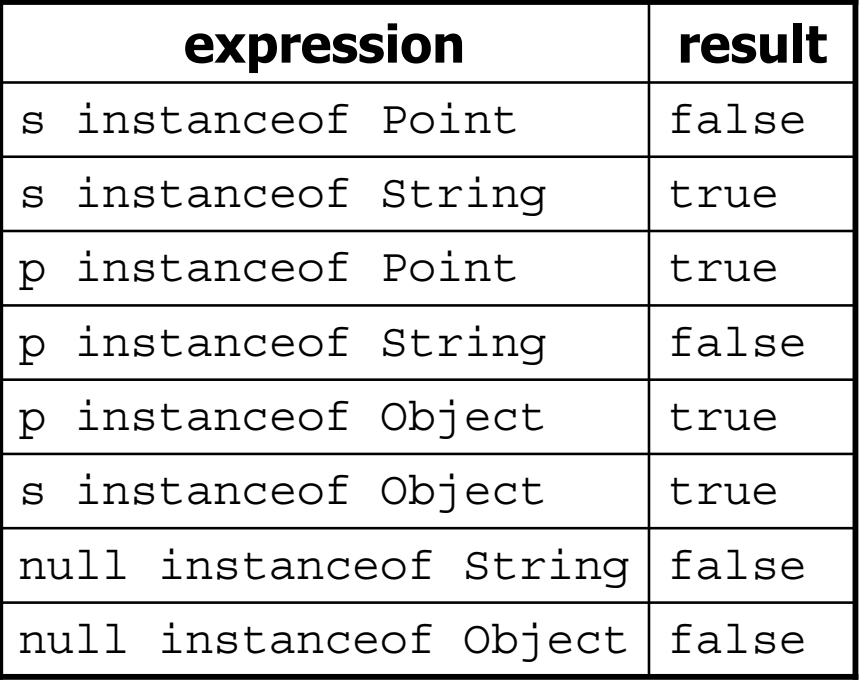

### **Final equals method**

**// Returns whether o refers to a Point object with // the same (x, y) coordinates as this Point.** public boolean equals(Object o) { **if (o instanceof Point) { // o is a Point; cast and compare it** Point other = **(Point)** o; return  $x == other.x & \& y == other.y;$ **} else { // o is not a Point; cannot be equal return false; }**

}